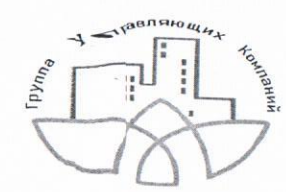

## ООО УК "ЖКХ Новые Люди"

примечание

## План **рад біт и услуг на 2023 год**<br>за перши ДС 01.01.2023-31 12.2022

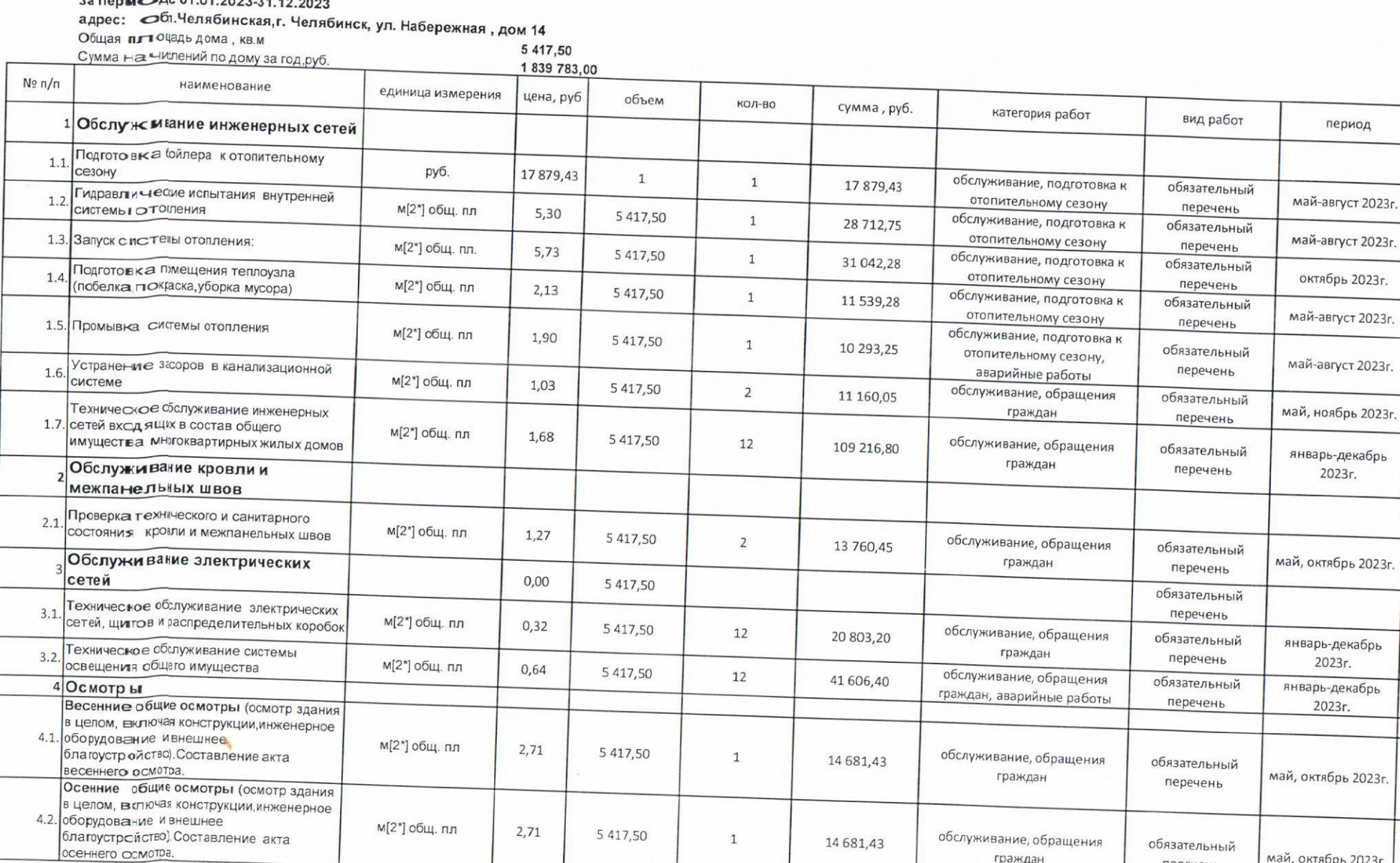

м[2\*] общ. пл

 $2,71$ 

5 417,50

 $1\,$ 

14681,43

обслуживание, обращения

граждан

обязательный

перечень

май, октябрь 2023г.

 $\underset{1\leq i}{\longrightarrow}$ 

 $\sim 10$ 

 $\sim$  10  $^{\circ}$ 

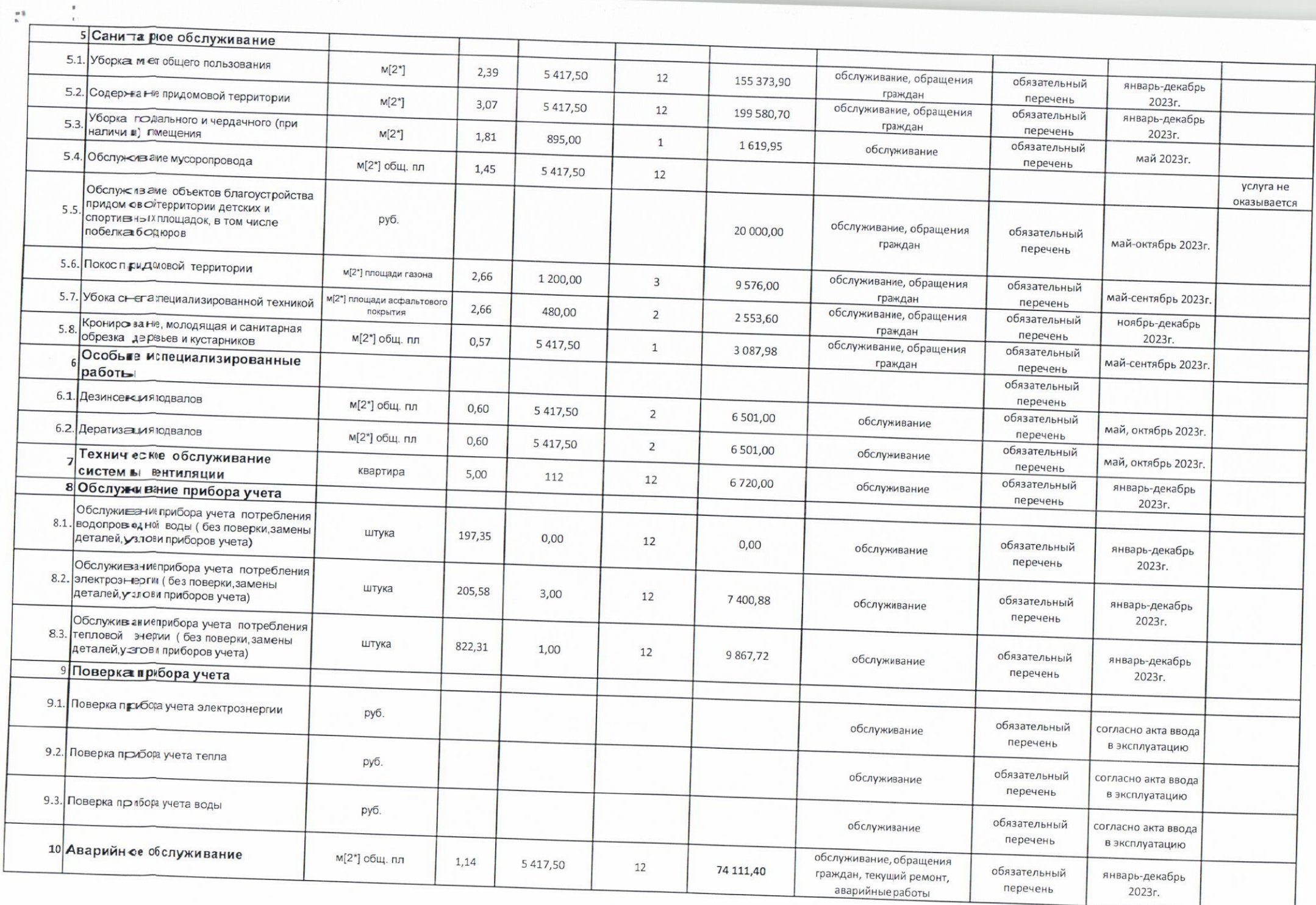

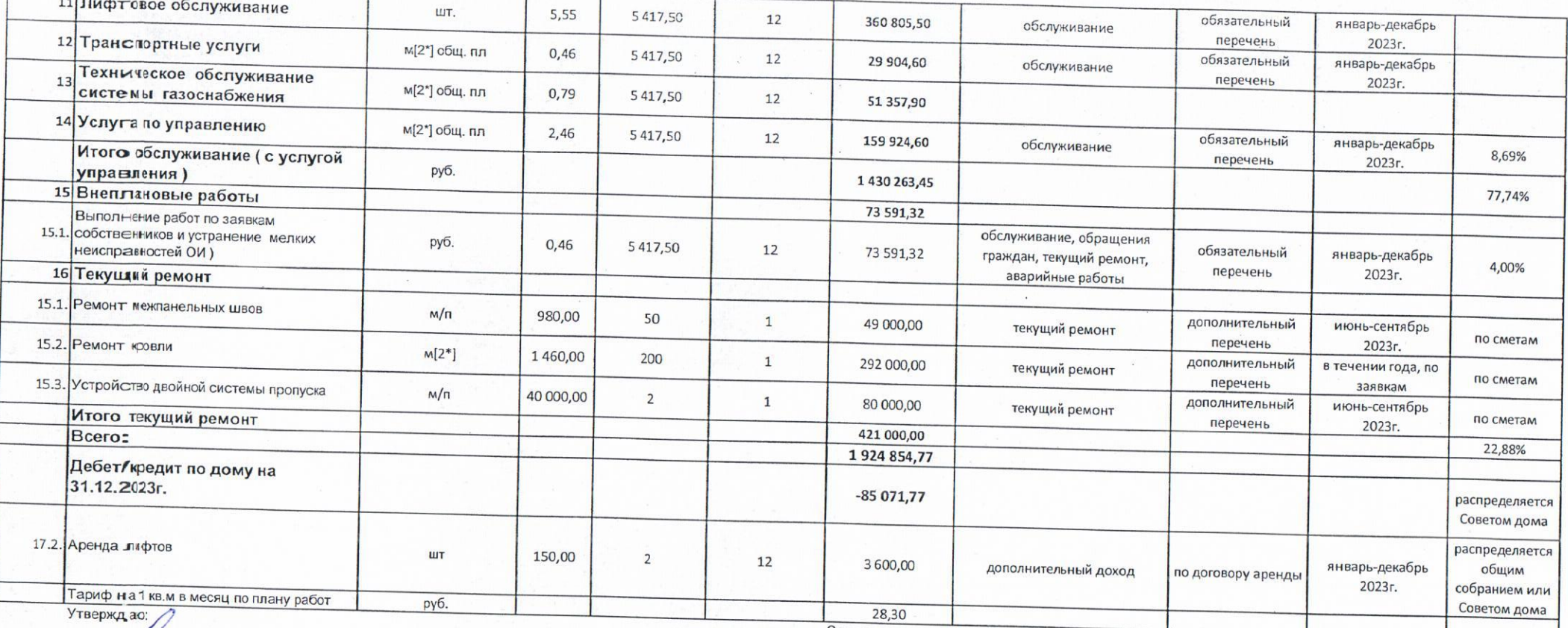

Директор 000 УК "ЖКХ Новые Льеди"

ecceepatro **ргуева С. С.** 2022 г.

Согласовано:

Представитель собственников дома № 14 по ул. Набережная Еремина Е. П.  $2022r$ 

Т РЕБУЕТСЯ КАПИТАЛЬНЫЙ РЕМОНТ СИСТЕМЫ ЭЛЕКТРОСНАБЖЕНИЯ, ТЕПЛОСНАБЖЕНИЯ, ГАЗОСНАБЖЕНИЯ СИСТЕМ ХОЛОДНОГО И ГОРЯЧЕГО ВОДОСНАБЖЕНИЯ, КРЫША, ФАСАД, ОТМОСТКА

 $M$